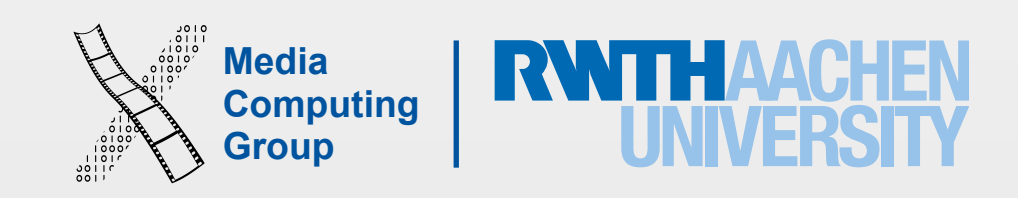

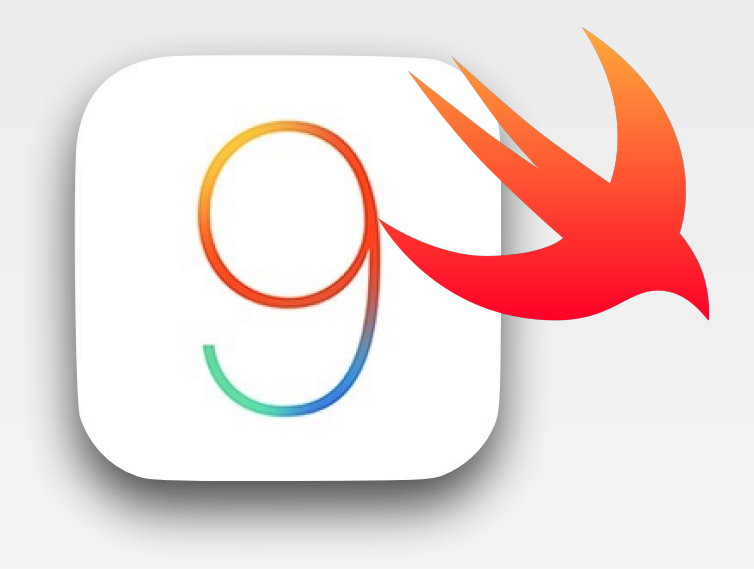

# iPhone Application Programming Exam Preparation

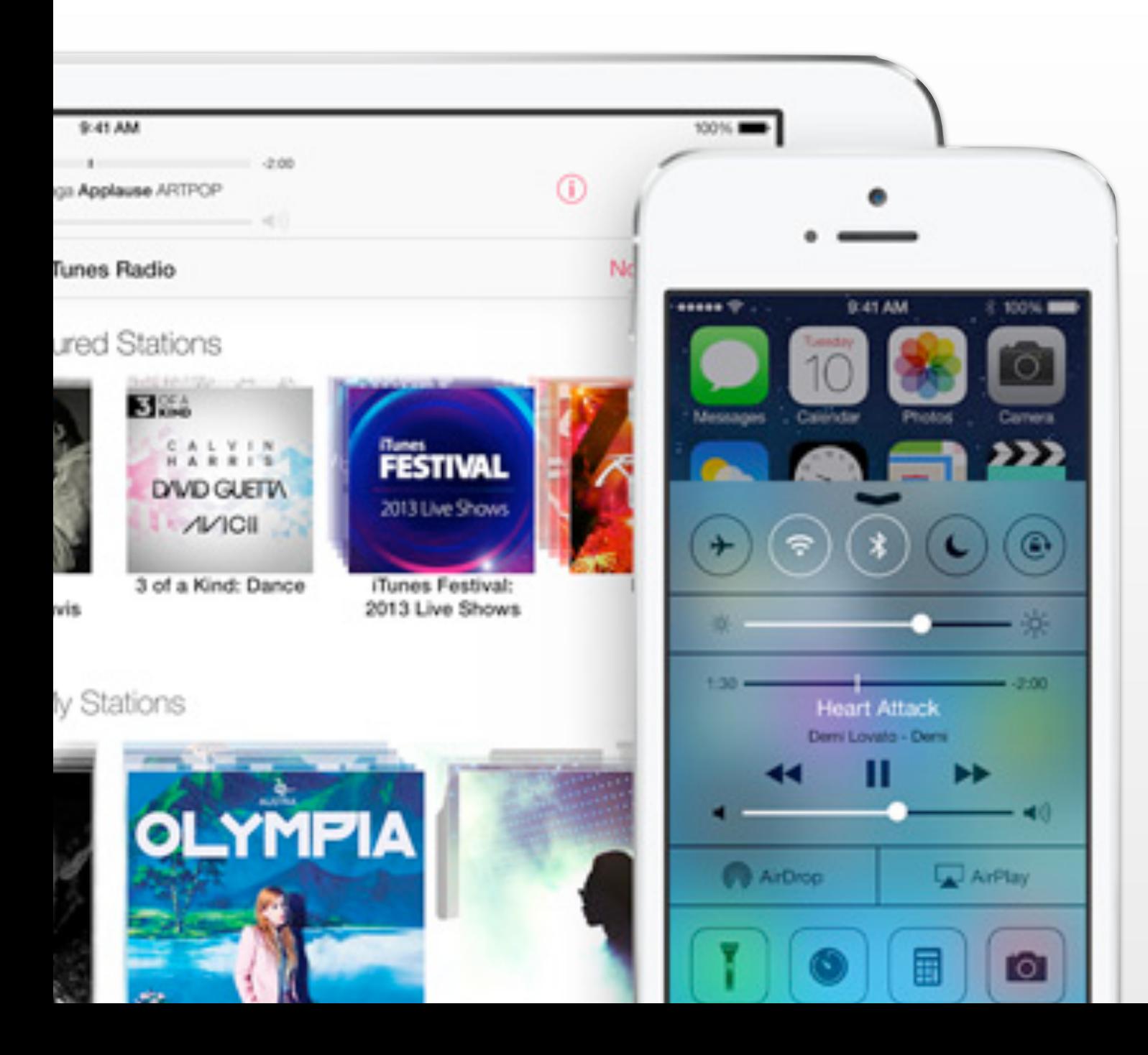

Nur Al-huda Hamdan Media Computing Group RWTH Aachen University

Winter Semester 2015/2016

<http://hci.rwth-aachen.de/iphone>

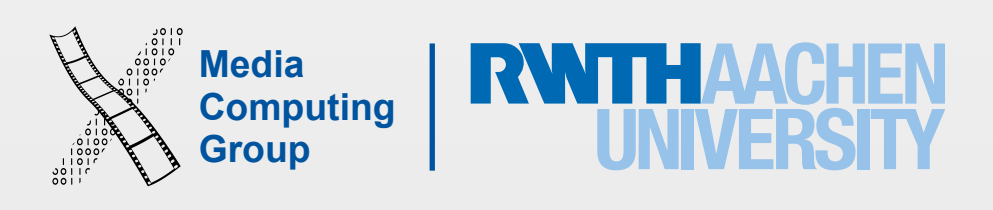

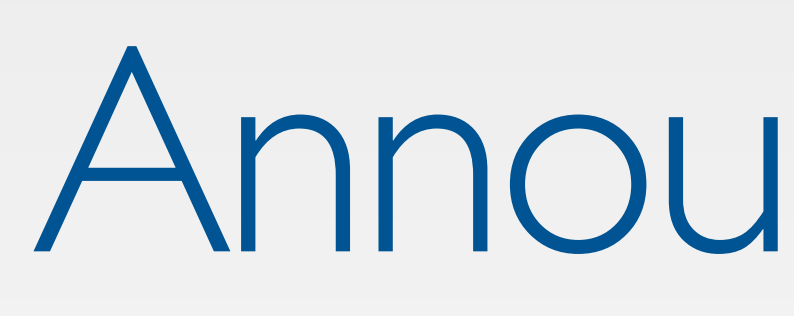

- All lectures are on iTunes expect for 12 and 13
- If the slides or demos are missing or corrupted tell me ASAP
- Finished all assignments, I will share the garden ver soon

### Announcements

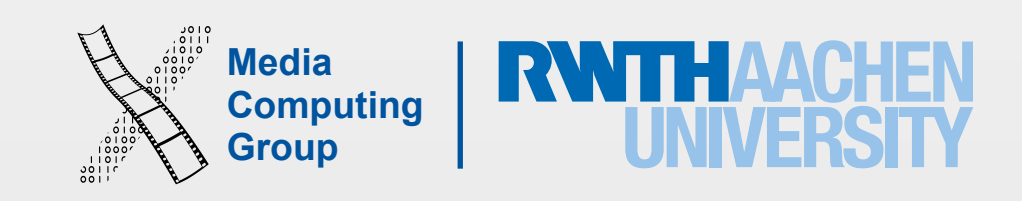

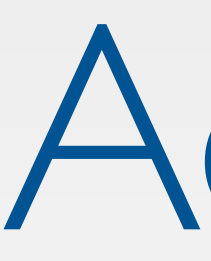

- Exam is 60 points for 60 mins
	- ~20 code related
	- $\cdot$   $\sim$  20 design principles
	- $\cdot$   $\sim$  20 frameworks
- 
- Important reading assignments will be highlighted
- the 1st exam

# Admin

#### **Exams**

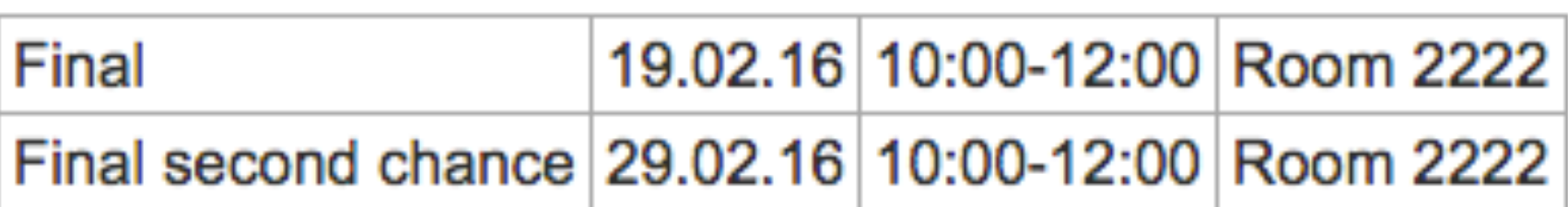

• For students in the lab the total of your grade includes  $60 + 20$  (assignments) + 20 (project)

• You can take 2nd chance exam if you fail the 1st exam or have a valide excuse not to attend

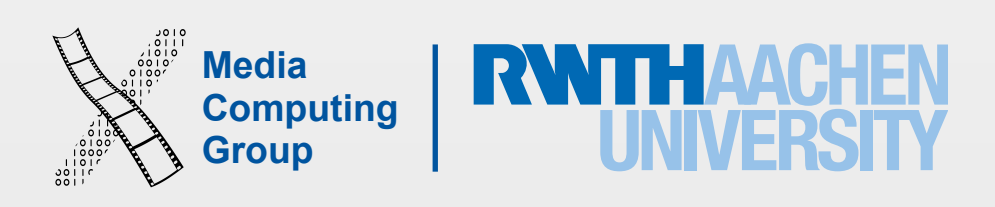

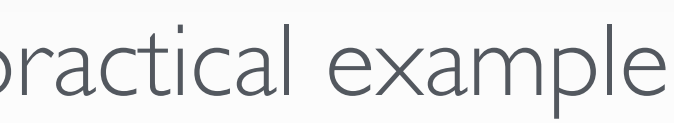

- Mobile characteristics
- iOS design principles
- iOS design themes. Be able to apply these in a practical example
	- Deference. The UI helps people understand and interact with the content, but never competes with it.
	- Clarity. Text is legible at every size, icons are precise and lucid, adornments are subtle and appropriate, and a sharpened focus on functionality motivates the design.
	- Depth. Visual layers and realistic motion impart vitality and heighten people's delight and understanding.
- iOS app types

# iPhone Development Basics

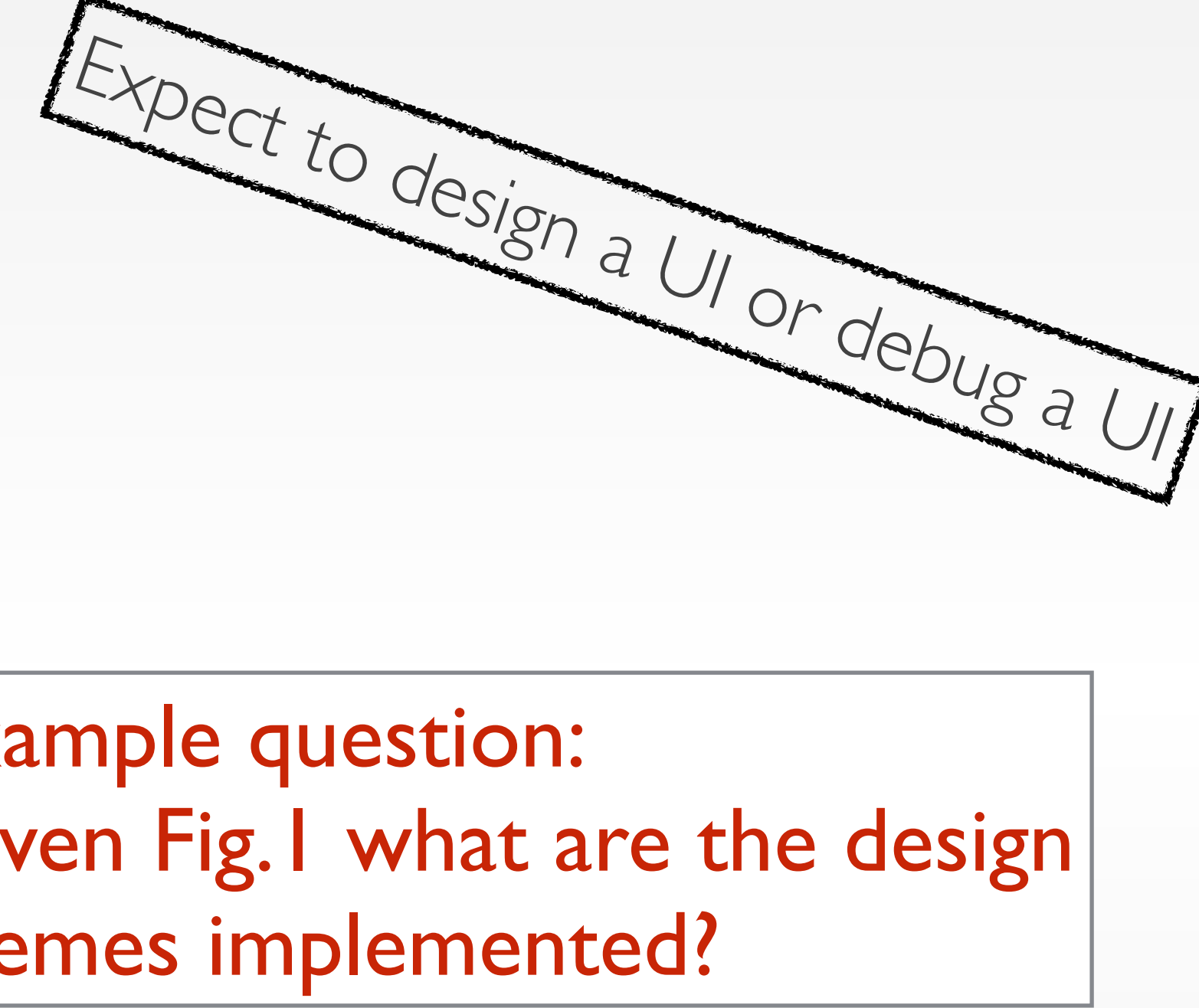

Example question: Given Fig.1 what are the design themes implemented?

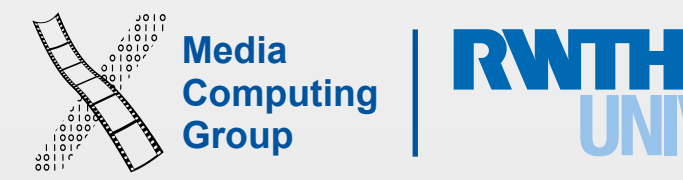

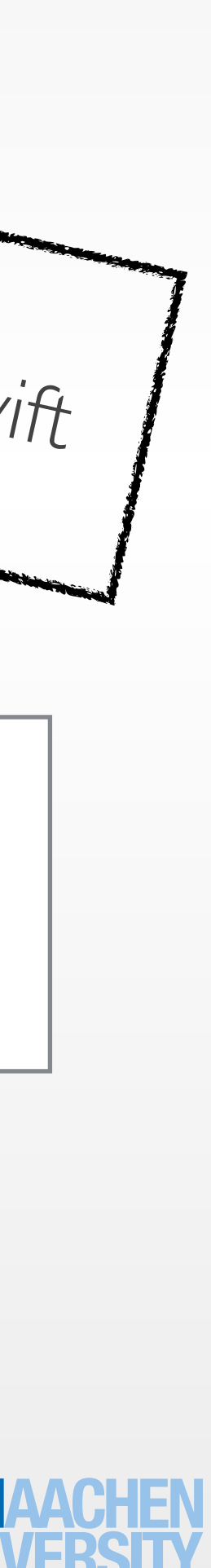

- Swift language
- Basic types
- Functions, classes, structs, enums, properties
- Class initialisation rules (the graph)
- Inheritance and delegation
- Error handling methods
- Grand central dispatch
- MVC

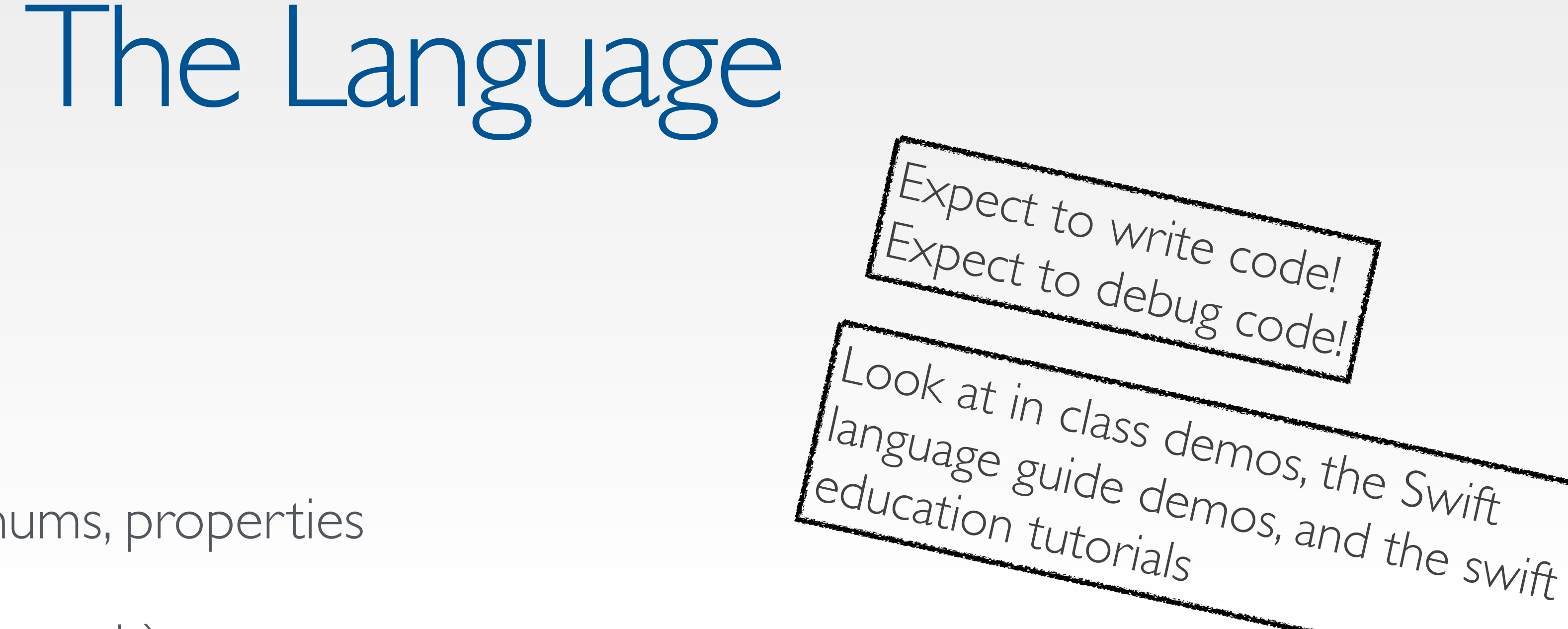

Example question: Give an example where it is more suitable to use (a) a struct (b) an enum (c) a class

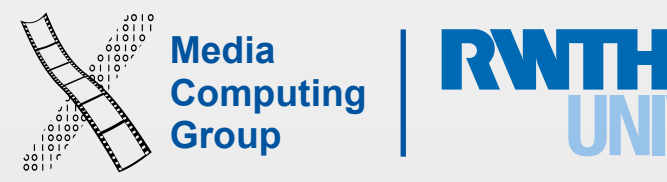

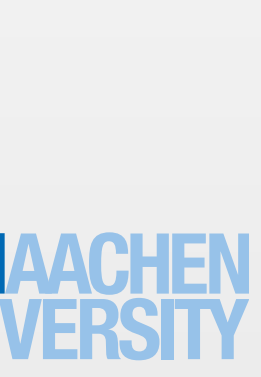

- Static and dynamic object hierarchies
- View geometry
- UIKit properties
- View controller inherit classes, life cycle
- App life cycle
- How to draw code (graphics context)
- How to animate (duration, options, closure)

Read these two guides! Skim App Programming Guide for iOS and UIKit Framework

## View Programming & View Controller Programming

Example question: Write a code where you use NSTimer to animate the background of a UIView (myView) gradually every 10 mins.

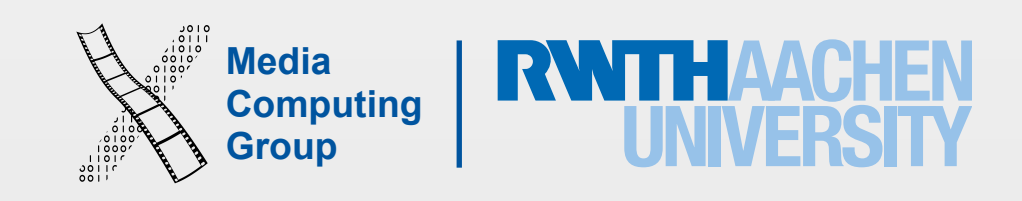

- Touches
- Gestures
- Core Motion

#### Events

Example question: Write a code to implement a new gesture recognizer of 2 taps and a swipe (time threshold between them 0.2 sec)